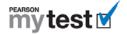

### **MyTest Word Documents**

When you download a MyTest document in Microsoft Word format, each question is in a separate table. Just because you can't see the lines around the columns and rows doesn't mean they aren't there.

When you modify a MyTest Word document with either Microsoft Word 2003 or Microsoft Word 2007, the first step is to display gridlines so that you can see the table. The easiest way to do so is to **press Alt+A+G**.

What do you want to do?

- Format or Edit MyTest Content
- Add or Delete MyTest Content
- <u>Download, View, and Print All Help Topics</u>

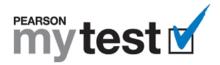

# **Format or Edit MyTest Content**

### What Do You Want to Do?

- Display gridlines
- Edit and line up questions
- Edit and line up answers
- Re-order, renumber, and line up questions
- Re-order, renumber, and line up answers
- Spell-check the test
- Create a Respondus test

### Want to Know More?

- Add or delete MyTest content
- Download, view, and print all help topics

### **Display gridlines**

In both Word 2003 and Word 2007, the easiest way to display gridlines is to open the MyTest document and press **Alt+A+G**.

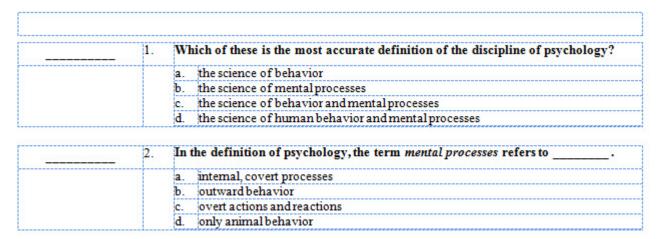

If you prefer, you can perform one of the following procedures instead:

#### Word 2003

- a. Open the MyTest document.
- b. Select Edit > Select All.
- c. Select Table > Show Gridlines.

#### Word 2007

- a. Open the MyTest document.
- b. Under Table Tools, click Layout.

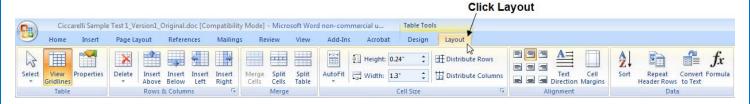

c. Click View Gridlines in the Table group.

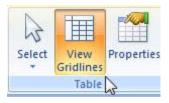

d. Press Ctrl+S to save the test.

- If at any time you don't get the result you expect, press Alt+E+U, select Edit > Undo (Word 2003), or click Undo on the Word toolbar.
- When you print your MyTest, the gridlines do not appear in the printed version.

### **Edit and line up questions**

- 1. Open the MyTest document.
- 2. Press Alt+A+G to display gridlines.
- 3. Click the question you want to edit.
- 4. Make your changes to the question. For example, select a word and replace it with a new one, as shown in this illustration:

|        | Original                                                                                                    |
|--------|----------------------------------------------------------------------------------------------------|
| <br>1. | Which of these is the most accurate definition of the discipline of psychology?                                                                                                    |
|        | a. the science of behavior                                                                                                    |
|        | b. the science of mental processes                                                                                                    |
|        | c. the science of behavior and mental processes                                                                                                    |
|        | 1 What is a Character to the control of the control of the control |
| <br>I  | d. the science of human behavior and mental processes                                                                                                    |
|        | Replacement                                                                                                    |
|        | Replacement                                                                                                    |
| 1.     | Replacement                                                                                                    |
|        | Replacement  Which of these is the most accurate description of the discipline of psychology?                                                                                                    |
| <br>   | Replacement  Which of these is the most accurate description of the discipline of psychology?  a. the science of behavior                                                                                                    |

5. Press **Ctrl+S** to save the test.

- Because the questions are in a column in a table, the text stay lined up automatically.
- If at any time you don't get the result you expect, press **Alt+E+U**, select **Edit > Undo** (Word 2003), or click **Undo** on the Word toolbar.
- When you print your MyTest, the gridlines do not appear in the printed version.

### Edit and line up answers

- 1. Open the MyTest document.
- 2. Press Alt+A+G to display gridlines.
- 3. Click the answer you want to edit.
- 4. Make your changes to the answer. For example, insert a word, as shown in this illustration:

| <br>1. | Vhich of these is the | most accurate definition of the discipline of psychology? |
|--------|-----------------------|-----------------------------------------------------------|
|        | . the science of bel  | avior                                                     |
|        | . the science of me   | ntal pr <b>i</b> cesses                                   |
|        | the science of beh    | avior and mental processes                                |
|        | . the science of hur  | nan behavior and mental processes                         |

|        | /                                                                               |
|--------|---------------------------------------------------------------------------------|
| <br>1. | Which of these is the most accurate definition of the discipline of psychology? |
|        | a. the science of behavior                                                      |
|        | b. the science of ment processes                                                |
|        | c. the science of animal behavior and mental processes                          |
|        | d. the science of human behavior and mental processes                           |

6. Press **Ctrl+S** to save the test.

- Because the answers are in a column in a table, the text stay lined up automatically.
- If at any time you don't get the result you expect, press **Alt+E+U**, select **Edit > Undo** (Word 2003), or click **Undo** on the Word toolbar.
- When you print your MyTest, the gridlines do not appear in the printed version.

### Re-order, renumber, and line up questions

- 1. Open the MyTest document.
- 2. Press Alt+A+G to display gridlines.
- 3. Drag your mouse to select the entire table that contains the question and answers you want to move. Make sure the rows are selected, not just the words, as indicated by the blue bars that appear at the end of the first two rows.

Blue bars appear at the end of the rows

| 1.   | Which of these is the most accurate definition of the discipline of psychology                                                     |
|------|----------------------------------------------------------------------------------------------------|
| <br> | a. the science of behavior                                                                                                    |
|      | b. the science of mental processes                                                                                                 |
|      | c. the science of behavior and mental processes                                                                                    |
|      | d. the science of human behavior and mental processes                                                                              |
|      |                                                                                                    |
| 2.   | In the definition of psychology, the term mental processes refers to                                                               |
| -    | a. internal, covert processes                                                                                                    |
|      | b. outward behavior                                                                                                    |
|      | c. overt actions and reactions                                                                                                    |
|      | d. only animal behavior                                                                                                    |
|      |                                                                                                    |
| 3.   | Which topic would NOT be investigated by a psychologist if the definition of psychology were limited to "the science of behavior"? |
|      | a. relation between grade-point average and salary                                                                                 |
|      | b. thought processes students used while trying to answer this question                                                            |
|      | c. how changes in the rate of television violence influence real-life violence                                                     |
|      | d. effectiveness of several treatments for people who suffer from depression                                                       |

4. Press **Ctrl+X** or do one of the following to copy and delete the question:

### Word 2003

a. Select **Edit > Cut**.

### Word 2007

a. Click Louis in the Clipboard group on the Home tab.

| <br>1. | Wi | Which of these is the most accurate definition of the discipline of psychology |  |
|--------|----|--------------------------------------------------------------------------------|--|
|        | a. | the science of behavior                                                        |  |
|        | b. | the science of mental processes                                                |  |
|        | c. | the science of behavior and mental processes                                   |  |
|        | d. | the science of human behavior and mental processes                             |  |

| 3. | Which topic would NOT be investigated by a psychologist if the definition of psychology were limited to "the science of behavior"? |  |  |
|----|----------------------------------------------------------------------------------------------------|--|--|
|    | a. relation between grade-point average and salary                                                                                 |  |  |
|    | b. thought processes students used while trying to answer this question                                                            |  |  |
|    | c. how changes in the rate of television violence influence real-life violence                                                     |  |  |
|    | d. effectiveness of several treatments for people who suffer from depression                                                       |  |  |

- 5. Click the blank line above the question where you want to insert the question that you removed.
- 6. Press Enter key to insert two blank lines. You now have three blank lines.
- 7. Press the **left arrow** (←) key.
- 8. Press Ctrl+V or do one of the following to insert the deleted question in the new location:

### Word 2003

a. Select **Edit > Paste**.

### Word 2007

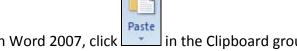

- a. In Word 2007, click in the Clipboard group on the Home tab.
- 9. Delete one of the blank lines below the question you just moved so the spacing is the same as between the other questions.

| <br>2. | In the definition of psychology, the term mental processes refers to                                                               |  |  |  |
|--------|----------------------------------------------------------------------------------------------------|--|--|--|
|        | a. internal, covert processes                                                                                                    |  |  |  |
|        | b. outward behavior                                                                                                    |  |  |  |
|        | c. overt actions and reactions                                                                                                    |  |  |  |
|        | d. only animal behavior                                                                                                    |  |  |  |
|        |                                                                                                    |  |  |  |
| <br>1. | Which of these is the most accurate definition of the discipline of psychology?                                                    |  |  |  |
|        | a. the science of behavior                                                                                                    |  |  |  |
|        | b. the science of mental processes                                                                                                 |  |  |  |
|        | c. the science of behavior and mental processes                                                                                    |  |  |  |
|        | d. the science of human behavior and mental processes                                                                              |  |  |  |
|        |                                                                                                    |  |  |  |
| 3.     | Which topic would NOT be investigated by a psychologist if the definition of psychology were limited to "the science of behavior"? |  |  |  |
|        | a. relation between grade-point average and salary                                                                                 |  |  |  |
|        | b. thought processes students used while trying to answer this question                                                            |  |  |  |
|        | c. how changes in the rate of television violence influence real-life violence                                                     |  |  |  |
| 1      | d. effectiveness of several treatments for people who suffer from depression                                                       |  |  |  |

10. Renumber the questions to match their new order by selecting each question's number and typing the new one. For example, select the number 2 in the preceding illustration and type the number 1, and then select the number 1 in the preceding illustration and type the number 2 so the numbers are sequential. The result should look similar to this illustration:

| 10 4 00 10 00 J 10 0 0 0 00 0 | 1. | In the definition of psychology, the term mental processes refers to                                                               |  |  |
|-------------------------------|----|----------------------------------------------------------------------------------------------------|--|--|
|                               |    | a. internal, covert processes                                                                                                    |  |  |
|                               |    | b. outward behavior                                                                                                    |  |  |
|                               |    | c. overt actions and reactions                                                                                                    |  |  |
|                               |    | d. only animal behavior                                                                                                    |  |  |
|                               |    |                                                                                                    |  |  |
| <u> </u>                      | 2. | Which of these is the most accurate definition of the discipline of psychology?                                                    |  |  |
|                               |    | a. the science of behavior                                                                                                    |  |  |
|                               |    | b. the science of mental processes                                                                                                 |  |  |
|                               |    | c. the science of behavior and mental processes                                                                                    |  |  |
|                               |    | d. the science of human behavior and mental processes                                                                              |  |  |
|                               |    |                                                                                                    |  |  |
|                               | 3. | Which topic would NOT be investigated by a psychologist if the definition of psychology were limited to "the science of behavior"? |  |  |
|                               |    | a. relation between grade-point average and salary                                                                                 |  |  |
|                               |    | b. thought processes students used while trying to answer this question                                                            |  |  |
|                               |    | c. how changes in the rate of television violence influence real-life violence                                                     |  |  |
|                               |    | d. effectiveness of several treatments for people who suffer from depression                                                       |  |  |

### 11. Press **Ctrl+S** to save the test.

- Because the questions are in a column in a table, the text stay lined up automatically.
- If at any time you don't get the result you expect, press **Alt+E+U**, select **Edit > Undo** (Word 2003), or click **Undo** on the Word toolbar.
- When you print your MyTest, the gridlines do not appear in the printed version.

### Re-order, renumber, and line up answers

- 1. Open the MyTest document.
- 2. Press Alt+A+G to display gridlines.
- 3. Select the answer you want to move and the letter to its left.

Note: Select only the cell with the answer in it and the cell with letter associated with that answer.

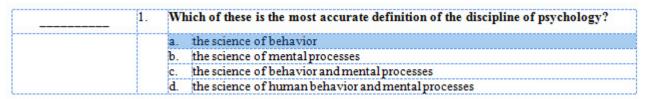

4. Press **Ctrl+X** or do one of the following to copy and delete the answer:

### Word 2003

a. Select Edit > Cut.

#### Word 2007

b. Click Louin the Clipboard group on the Home tab.

| <br>1. | Which of these is the most accurate definition of the discipline of psychology? |
|--------|---------------------------------------------------------------------------------|
|        | b. the science of mental processes                                              |
|        | c. the science of behavior and mental processes                                 |
|        | d. the science of human behavior and mental processes                           |

- 5. Click the answer above which you want to insert the answer you just deleted.
- 6. Do one of the following to insert a blank answer row:

#### Word 2003

a. Select Table > Insert > Rows Above.

#### Word 2007

- a. Click Layout under Table Tools.
- b. Click **Insert Above** in the Rows & Columns group.

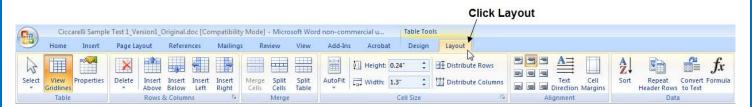

| <br>1. | W  | Which of these is the most accurate definition of the discipline of psychology? |  |  |
|--------|----|---------------------------------------------------------------------------------|--|--|
|        | b. | the science of mental processes                                                 |  |  |
|        | c. | the science of behavior and mental processes                                    |  |  |
|        | d. | the science of human behavior and mental processes                              |  |  |

7. Press **Ctrl+V** or do one of the following to insert the deleted answer in the new location:

#### Word 2003

a. Select **Edit > Paste**.

### Word 2007

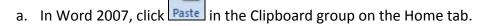

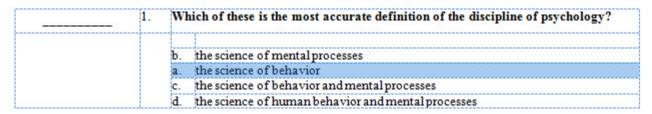

- 8. Select the blank cells where the answer you moved and its associated letter originally appeared.
- 9. Do one of the following to delete the blank answer row:

#### Word 2003

a. Select Table > Delete > Rows.

### Word 2007

- a. Click **Layout** under **Table Tools**
- b. Click **Delete** in the Rows & Columns group.
- c. Click Delete Rows.

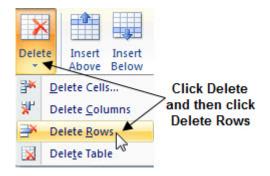

| <del></del> % | 1. | Which of these is the most accurate definition of the discipline of psychology? |  |  |
|---------------|----|---------------------------------------------------------------------------------|--|--|
|               |    | b. the science of mental processes                                              |  |  |
|               |    | a. the science of behavior                                                      |  |  |
|               |    | c. the science of behavior and mental processes                                 |  |  |
|               |    | d. the science of human behavior and mental processes                           |  |  |

10. Change the letters, as needed, for the answers to match their new order by selected each question's letter and typing the new one. For example, select the letter **b** in the preceding illustration and type the letter **a**, then select the second instance of the letter **a** in the preceding illustration and type the letter **b** so the letters are sequential. The result should look similar to this illustration:

|  | 1. | Which of these is the most accurate definition of the discipline of psychology? |  |
|--|----|---------------------------------------------------------------------------------|--|
|  |    | a. the science of mental processes                                              |  |
|  |    | b. the science of behavior                                                      |  |
|  |    | c. the science of behavior and mental processes                                 |  |
|  |    | d. the science of human behavior and mental processes                           |  |

11. Press Ctrl+S to save the test.

- Because the answers are in a column in a table, the text stay lined up automatically.
- If at any time you don't get the result you expect, press **Alt+E+U**, select **Edit > Undo** (Word 2003), or click **Undo** on the Word toolbar.
- When you print your MyTest, the gridlines do not appear in the printed version.

### Spell-check the test

To spell-check a MyTest Word document, you first need to copy the text into a blank document in plain text format. You then spell-check the new document to identify any errors. Once you know what and where the errors are, you can correct them in your original document.

- 1. Open the MyTest document.
- 2. Press Alt+A+G to display gridlines.
- 12. Press Alt+E+L or do one of the following to select everything in the document:

#### Word 2003

a. Select Edit > Select All.

### Word 2007

- a. Click **Select** in the Editing group on the Home tab.
- b. Click Select All.

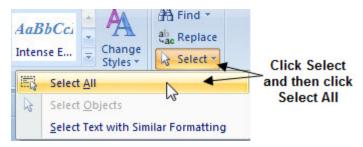

3. Press Ctrl+C or do one of the following to copy everything in the document.

### Word 2003

Select Edit > Copy.

#### Word 2007

- a. Click Copy in the Clipboard group on the Home tab.
- 4. In the blank document, press **Alt+E+S** or do one of the following to paste everything into the new document.

### Word 2003

a. Select Edit > Paste Special.

### Word 2007

a. Click **Paste** in the Clipboard group on the Home tab

b. Click Paste Special.

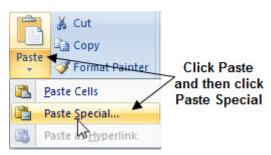

5. Select **Unformatted Text**, and then click **OK**.

Note: Do not select Microsoft Office Word Document Object.

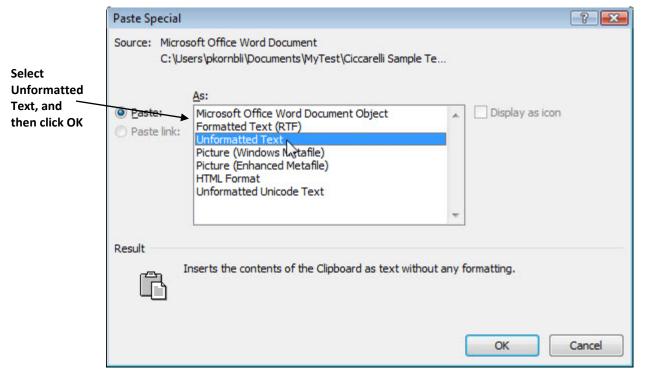

6. Press **Alt+T+S** or do one of the following to spell-check the test in the new document.

### Word 2003

a. Select Tools > Spelling and Grammar.

### Word 2007

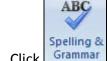

a. Click Grammar in the Proofing group on the Review tab.

7. Review each suggested change in turn and decide which ones you want to make to the original MyTest Word document.

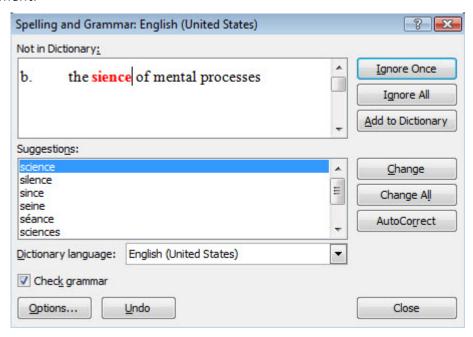

Note: There is no need to actually make any changes to the new document because you will make them in the original one.

- 8. Return to the original MyTest Word document and make the changes.
- 9. Press **Ctrl+S** to save the test.

### Create a Respondus test

The easiest way to create a Respondus test is **not** from a MyTest Word document. Instead, you should export an assessment to the WebCT format directly in MyTest.

To create a Respondus test directly from MyTest:

- 1. Open MyTest.
- 2. Open the MyTest assessment or pool of questions you want to export.
- 3. Click Export
- 4. Select WebCT (CE 6 & VISTA 4).

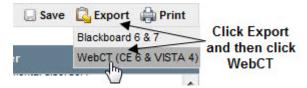

5. Click Save.

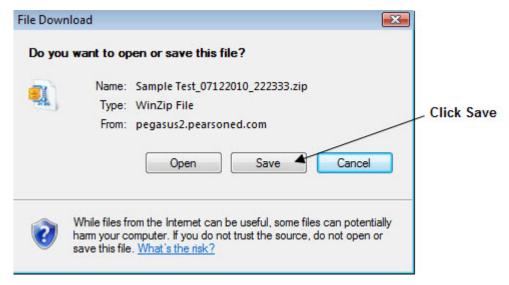

- 6. Locate and open the folder on your computer where you want to save the .zip file.
- 7. Click Save.
- 8. Click Close.
- 9. On your computer, find the .zip file you just exported.
- 10. Double-click the .zip file to open the file in WinZip or a similar application.
- 11. Double-click the folder by the same name within the folder.

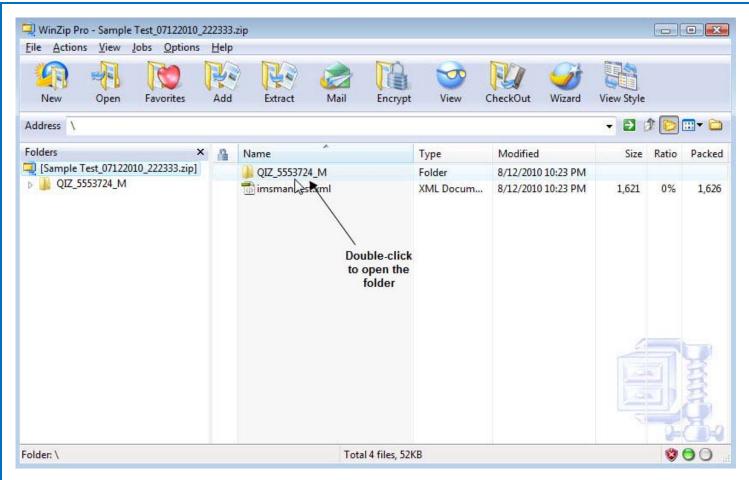

### 12. Double-click the data folder.

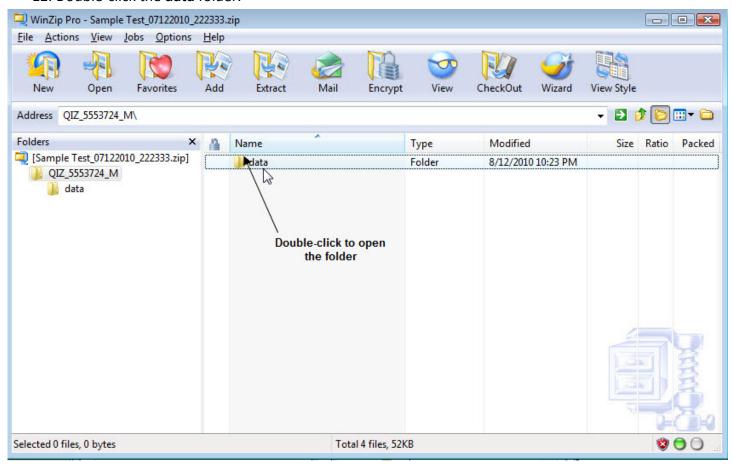

The zipped file contains four files. The file you want to import into Respondus is the largest file, which has the same name as your test. Note the name and location of the file.

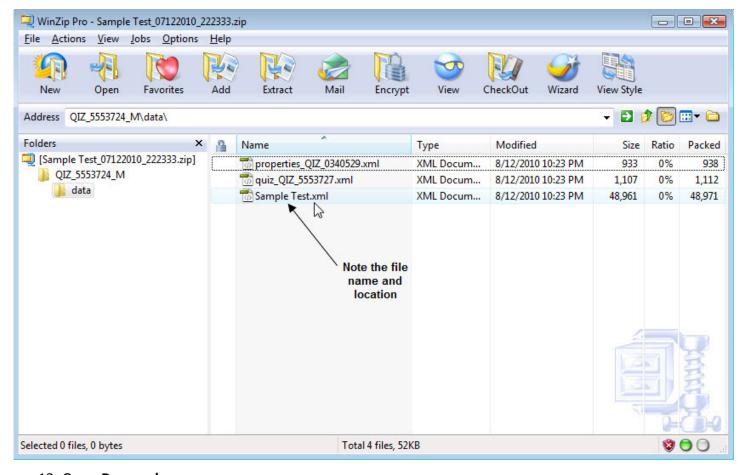

13. Open Respondus.

14. Select IMS QTI 1.1+ in the Current Personality list.

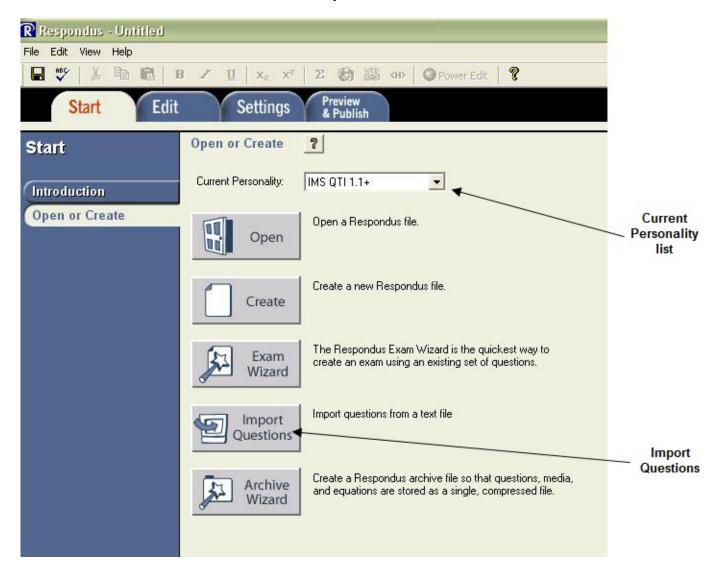

- 15. Click Import Questions.
- 16. Under Select the file to Import, select QTI in the Type of File list.

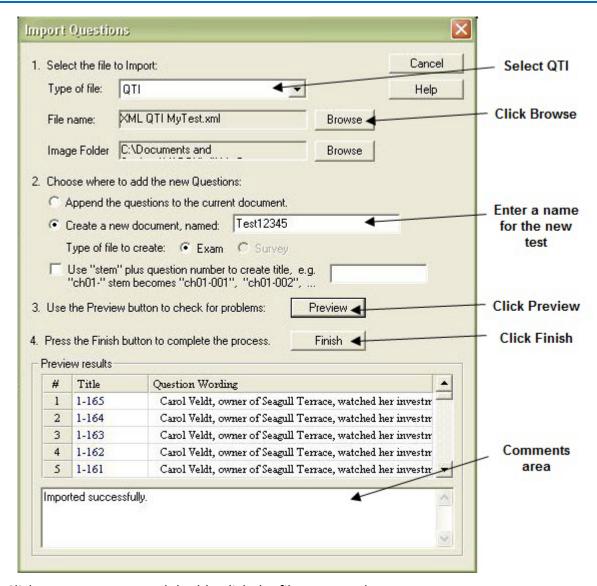

- 17. Click **Browse**. Locate and double-click the file you saved to your computer.
- 18. If this is your first import, select Create a new document, named: and enter a name for the file.

Note: Select **Append the questions to the current document** only if you already opened the file.

- 19. Click **Preview** to check for any problems. If there is any problem, a message that describes it will appear in the comments area.
- 20. Click Finish.

You can manipulate the questions or add more questions to the test using Respondus. You can also export the file from Respondus to another format of your choice.

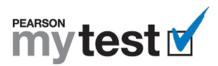

# **Add or Delete MyTest Content**

### What Do You Want to Do?

- Insert, renumber, and line up questions
- Insert, renumber, and line up answers
- Delete, renumber, and line up questions
- Delete, renumber, and line up answers
- Add the date, instructor name, and class section
- Add a place for the student's name
- Add a header or footer to the first page only
- Add an introductory paragraph or instructions

### Want to Know More?

- Format or edit MyTest content
- Download, view, and print all help topics

### Insert and renumber questions

- 1. Open the MyTest document.
- 2. Press Alt+A+G to display gridlines.
- 3. Select any question and its answers. Make sure the rows are selected, not just the words, as indicated by the blue bars at the end of the first two rows.

# Blue bars appear at the end of the rows

| 1.    | Which of these is the most accurate definition of the discipline of psychology? |
|-------|---------------------------------------------------------------------------------|
|       | a. the science of behavior                                                      |
|       | b. the science of mental processes                                              |
|       | c. the science of behavior and mental processes                                 |
|       | d. the science of human behavior and mental processes                           |
|       |                                                                                 |
| 2.    | In the definition of psychology, the term mental processes refers to            |
|       | a. internal, covert processes                                                   |
|       | b. outward behavior                                                             |
|       | c. overt actions and reactions                                                  |
|       | d. only animal behavior                                                         |
|       |                                                                                 |
| 3.    | Which topic would NOT be investigated by a psychologist if the definition of    |
| <br>- | psychology were limited to "the science of behavior"?                           |
|       | a. relation between grade-point average and salary                              |
|       | b. thought processes students used while trying to answer this question         |
|       | c. how changes in the rate of television violence influence real-life violence  |
|       | d. effectiveness of several treatments for people who suffer from depression    |

4. Press Ctrl+C or do one of the following to copy the question:

### Word 2003

b. Select **Edit > Copy**.

### Word 2007

- b. Click copy in the Clipboard group on the Home tab.
- 5. Click the blank line above the question you want to appear after the new one.
- 6. Press the **Enter** key twice to insert two blank lines. You now have three blank lines.
- 7. Press the **left arrow** (←) key.
- 8. Press **Ctrl+V** or do one of the following to insert the question you copied in the new location:

#### Word 2003

b. Select **Edit > Paste**.

### Word 2007

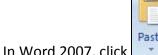

a. In Word 2007, click in the Clipboard group on the Home tab.

9. Delete one of the blank lines below the question you just copied.

Copied question and answers

| 1.     | Which of these is the most accurate definition of the discipline of psychology?                                                    |
|--------|----------------------------------------------------------------------------------------------------|
|        | a. the science of behavior                                                                                                    |
|        | b. the science of mental processes                                                                                                 |
|        | c. the science of behavior and mental processes                                                                                    |
|        | d. the science of human behavior and mental processes                                                                              |
|        | <b>K</b>                                                                                                    |
| - 3.   | Which topic would NOT be investigated by a psychologist if the definition of psychology were limited to "the science of behavior"? |
|        | a. relation between grade-point average and salary                                                                                 |
|        | b. thought processes students used while trying to answer this question                                                            |
|        | c. how changes in the rate of television violence influence real-life violence                                                     |
|        | d. effectiveness of several treatments for people who suffer from depression                                                       |
|        |                                                                                                    |
| <br>2. | In the definition of psychology, the term mental processes refers to                                                               |
|        | a. internal, covert processes                                                                                                    |
|        | b. outward behavior                                                                                                    |
|        | c. overt actions and reactions                                                                                                    |
|        | d. only animal behavior                                                                                                    |
|        |                                                                                                    |
|        |                                                                                                    |
| 3.     | Which topic would NOT be investigated by a psychologist if the definition of psychology were limited to "the science of behavior"? |
| 3.     |                                                                                                    |
| 3.     | psychology were limited to "the science of behavior"?                                                                              |
| 3.     | a. relation between grade-point average and salary                                                                                 |

10. Replace the existing question by typing the new question, and replace the existing answers with the new answers.

New question and answers

| -                                       | 1. | Which of these is the most accurate definition of the discipline of psychology?                                                                                                    |
|-----------------------------------------|----|----------------------------------------------------------------------------------------------------|
|                                         |    | a. the science of behavior                                                                                                    |
|                                         |    | b. the science of mental processes                                                                                                    |
|                                         |    | c. the science of behavior and mental processes                                                                                                    |
|                                         |    | d. the science of human behavior and mental processes                                                                                                    |
| . 47. 47. 47. 47. 47. 47.               |    | <b>√</b>                                                                                                    |
|                                         | 3. | A teacher tells the school psychologist that Kate is late to class, does not turn in her homework, squirms around a lot in her seat, and swings her feet constantly. This is an example of which goal of psychology? |
| \$1000000000000000000000000000000000000 |    | a. describing behavior                                                                                                    |
|                                         |    | b. explaining behavior                                                                                                    |
|                                         |    | c. predicting behavior                                                                                                    |
|                                         |    | d. controlling behavior                                                                                                    |
|                                         |    |                                                                                                    |
|                                         | 2. | In the definition of psychology, the term mental processes refers to                                                                                                    |
|                                         |    | a. internal, covert processes                                                                                                    |
|                                         |    | b. outward behavior                                                                                                    |
|                                         |    | c. overt actions and reactions                                                                                                    |
|                                         |    | d. only animal behavior                                                                                                    |
|                                         |    |                                                                                                    |
|                                         | 3. | Which topic would NOT be investigated by a psychologist if the definition of psychology were limited to "the science of behavior"?                                                                                   |
|                                         |    | a. relation between grade-point average and salary                                                                                                    |
|                                         |    | b. thought processes students used while trying to answer this question                                                                                                    |
|                                         |    | c. how changes in the rate of television violence influence real-life violence                                                                                                    |
|                                         |    | d effectiveness of several treatments for people who suffer from depression                                                                                                    |

| <br>1. | Which of these is the most accurate definition of the discipline of psychology?                                                    |
|--------|----------------------------------------------------------------------------------------------------|
|        | a. the science of behavior                                                                                                    |
|        | b. the science of mental processes                                                                                                 |
|        | c. the science of behavior and mental processes                                                                                    |
|        | d. the science of human behavior and mental processes                                                                              |
| <br>2. | A teacher tells the school psychologist that Kate is late to class, does not turn in                                               |
|        | her homework, squirms around a lot in her seat, and swings her feet constantly.  This is an example of which goal of psychology?   |
| 000    | a. describing behavior                                                                                                    |
|        | b. explaining behavior                                                                                                    |
|        | c. predicting behavior                                                                                                    |
|        | d. controlling behavior                                                                                                    |
|        |                                                                                                    |
| <br>3. | In the definition of psychology, the term mental processes refers to                                                               |
|        | a. internal, covert processes                                                                                                    |
|        | b. outward behavior                                                                                                    |
|        | c. overt actions and reactions                                                                                                    |
| <br>   | d. only animal behavior                                                                                                    |
|        |                                                                                                    |
| 4.     | Which topic would NOT be investigated by a psychologist if the definition of psychology were limited to "the science of behavior"? |
|        | a. relation between grade-point average and salary                                                                                 |
|        | b. thought processes students used while trying to answer this question                                                            |
|        | c. how changes in the rate of television violence influence real-life violence                                                     |
|        | d. effectiveness of several treatments for people who suffer from depression                                                       |

11. Renumber the questions to match their new order by selection each question's number and typing the new one. For example, select the number 3 in the preceding screenshot, type the number 2, and then

### 12. Press Ctrl+S to save the test.

- To insert multiple questions, repeat this procedure as needed.
- Because the answers are in a column in a table, the text stay lined up automatically.
- If at any time you don't get the result you expect, press **Alt+E+U**, select **Edit > Undo** (Word 2003), or click **Undo** on the Word toolbar.
- When you print your MyTest, the gridlines do not appear in the printed version.

### Insert and renumber answers

- 1. Open the MyTest document.
- 2. Press Alt+A+G to display gridlines.
- 3. Click the answer that you want to appear after the new answer.

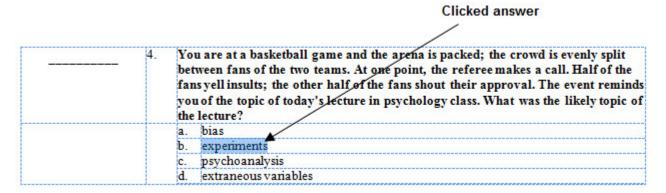

4. Do one of the following to insert a blank answer row:

#### Word 2003

a. Select Table > Insert > Rows Above.

#### Word 2007

a. Click **Layout** under **Table Tools**.

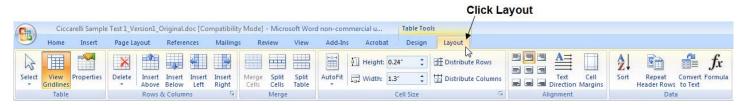

b. Click **Insert Above** in the Rows & Columns group.

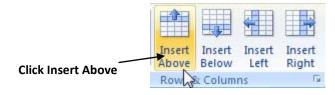

#### Inserted answer line

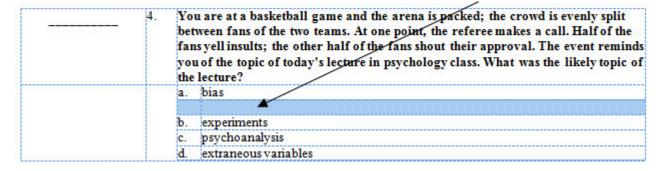

| New answer                                                                                                    |
|----------------------------------------------------------------------------------------------------|
|                                                                                                    |
| <br>4. You are at a basketball game and the arena is packed; the crowd is evenly split between fans of the two teams. At one point, the referee makes a call. Half of the fans yell insults; the other half of the fans shout their approval. The event remind you of the topic of today's lecture in psychology class. What was the likely topic of the lecture? |
| a. bias                                                                                                    |
| classical conditioning                                                                                                    |
| b. experiments &                                                                                                    |
| c. psychoanalysis                                                                                                    |
| d extraneous variables                                                                                                    |

6. Insert and change the letters, as needed, for the answers to match their new order by selecting each question's letter and typing the new one. For example, type **b**. in the cell to the left of the new answer and replace **b**, **c**, and **d** with **c**, **d**, and **e**, respectively. The result should look similar to this illustration:

| <br>4. | You are at a basketball game and the arena is packed; the crowd is evenly split between fans of the two teams. At one point, the referee makes a call. Half of the fans yell insults; the other half of the fans shout their approval. The event reminds you of the topic of today's lecture in psychology class. What was the likely topic of the lecture? |
|--------|----------------------------------------------------------------------------------------------------|
|        | a. bias                                                                                                    |
|        | b. classical conditioning                                                                                                    |
|        | c. experiments                                                                                                    |
|        | d. psychoanalysis                                                                                                    |
|        | e. extraneous variables                                                                                                    |

7. Press **Ctrl+S** to save the test.

- To insert multiple answers, repeat this procedure as needed.
- Because the answers are in a column in a table, the text stay lined up automatically.
- If at any time you don't get the result you expect, press **Alt+E+U**, select **Edit > Undo** (Word 2003), or click **Undo** on the Word toolbar.
- When you print your MyTest, the gridlines do not appear in the printed version.

### Delete and renumber questions

- 1. Open the MyTest document.
- 2. Press Alt+A+G to display gridlines.
- 3. Select the question you want to delete and its answers. Make sure the rows are selected, not just the words, as indicated by the blue bars at the end of the first two rows.

### Blue bars appear at the end of the rows The goals of psychology are to explore the conscious and unconscious functions of the human mind understand, compare, and analyze human behavior improve psychological well-being in all individuals from birth until death d. describe, explain, predict, and control behavior Mei was sent to the school psychologist to be tested. Based on her IQ scores it wa decided that she would do well in the gifted child program. This is an example of which goal of psychology? describing behavior explaining behavior predicting behavior d. controlling behavior A psychologist is interested in finding out why identical twins have different personalities. This psychologist is most interested in the goal of description explanation prediction

4. Press **Ctrl+X** or do one of the following to delete the question:

control

#### Word 2003

a. Table > Delete > Table.

#### Word 2007

- a. Open the MyTest document.
- b. Under Table Tools, click Layout.

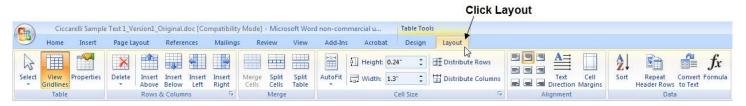

c. Click **Delete** in Rows & Columns group.

d. Click **Delete Table**.

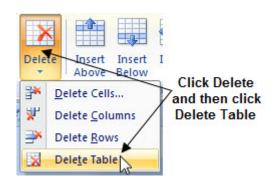

|  | 5. | The goals of psychology are to                                                                                                    |  |  |
|--|----|----------------------------------------------------------------------------------------------------|--|--|
|  |    | a. explore the conscious and unconscious functions of the human mind                                                                                              |  |  |
|  |    | b. understand, compare, and analyze human behavior                                                                                                    |  |  |
|  |    | <ul> <li>improve psychological well-being in all individuals from birth until<br/>death</li> </ul>                                                                |  |  |
|  |    | d. describe, explain, predict, and control behavior                                                                                                    |  |  |
|  |    |                                                                                                    |  |  |
|  | 7. | A psychologist is interested in finding out why identical twins have different personalities. This psychologist is most interested in the goal of                 |  |  |
|  | 7. | A psychologist is interested in finding out why identical twins have different                                                                                    |  |  |
|  | 7. | A psychologist is interested in finding out why identical twins have different personalities. This psychologist is most interested in the goal of                 |  |  |
|  | 7. | A psychologist is interested in finding out why identical twins have different personalities. This psychologist is most interested in the goal of  a. description |  |  |

5. If there is an extra blank line where the deleted question used to be, delete it.

| <br>5. | The goals of psychology are to                                                                                                    |
|--------|----------------------------------------------------------------------------------------------------|
|        | a. explore the conscious and unconscious functions of the human mind                                                                                                    |
|        | b. understand, compare, and analyze human behavior                                                                                                    |
|        | <ul> <li>improve psychological well-being in all individuals from birth until<br/>death</li> </ul>                                                                                                    |
|        | d. describe, explain, predict, and control behavior                                                                                                    |
|        |                                                                                                    |
| <br>6. | A psychologist is interested in finding out why identical twins have different personalities. This psychologist is most interested in the goal of                                                                         |
|        | a. description                                                                                                    |
|        | b. explanation                                                                                                    |
|        | c. prediction                                                                                                    |
| <br>   | d. control                                                                                                    |
|        |                                                                                                    |
| <br>7. | A teacher tells the school psychologist that Kate is late to class, does not turn in<br>her homework, squirms around a lot in her seat, and swings her feet constantly<br>This is an example of which goal of psychology? |
|        | a. describing behavior                                                                                                    |
|        | b. explaining behavior                                                                                                    |
|        | c. predicting behavior                                                                                                    |
|        | d. controlling behavior                                                                                                    |

If the questions you want to delete are sequential, select all of them in step 3. To delete multiple

If at any time you don't get the result you expect, press **Alt+E+U**, select **Edit > Undo** (Word 2003), or

questions that are not sequential, repeat the entire procedure as needed.

When you print your MyTest, the gridlines do not appear in the printed version.

Because the questions are in a table, they stay lined up automatically.

click **Undo** on the Word toolbar.

6. Renumber the questions as needed by selecting each question's number and typing the new one.

### **Delete and renumber answers**

- 1. Open the MyTest document.
- 2. Press Alt+A+G to display gridlines.
- 3. Select the answer you want to delete.

| <br>10. | In | 1879, in Leipzig, Germany, the first psychological laboratory was developed by |
|---------|----|--------------------------------------------------------------------------------|
|         | a. | William James                                                                  |
|         | b. | William Tell                                                                   |
|         | c. | Wilhelm Wundt                                                                  |
|         | d. | Sigmund Freud                                                                  |

4. Press **Ctrl+X** or do one of the following to delete the answer:

### Word 2003

a. Select Table > Delete > Rows.

### Word 2007

- a. Click Layout under Table Tools.
- b. Click **Delete** in the Rows & Columns group.
- c. Click Delete Rows.

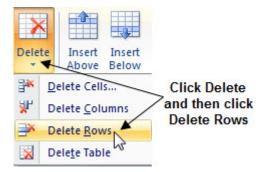

| <br>10. | In 1879, in Leipzig, Germany, the first psychological laboratory was developed by |
|---------|-----------------------------------------------------------------------------------|
|         | a. William James                                                                  |
|         | c. Wilhelm Wundt                                                                  |
|         | d. Sigmund Freud                                                                  |

5. Change the letters, as needed, for the answers to match their new order by selecting each question's letter and typing the new one. For example, select the letter **c** in the preceding illustration and type the letter **b**, then select the letter **d** in the preceding illustration and type the letter **c**. The result should look similar to this illustration:

| <br>10. | In 1879, in Leipzig, Germany, the first psychological laboratory was developed by |
|---------|-----------------------------------------------------------------------------------|
|         | a. William James                                                                  |
|         | b. Wilhelm Wundt                                                                  |
| .,      | c. Sigmund Freud                                                                  |

6. Press Ctrl+S to save the test.

- If the answers you want to delete are sequential, select all of them in step 3. To delete multiple answers that are not sequential, repeat the entire procedure as needed.
- Because the answers are in a table, they stay lined up automatically.
- If at any time you don't get the result you expect, press **Alt+E+U**, select **Edit > Undo** (Word 2003), or click **Undo** on the Word toolbar.
- When you print your MyTest, the gridlines do not appear in the printed version.

### Add the date, instructor's name, and class section

- 1. Open the MyTest document.
- 2. Press Alt+A+G to display gridlines.
- 3. Click just in front of the line to the left of the first question on the test.

|    | Click here                                                                      |
|----|---------------------------------------------------------------------------------|
| 1. | Which of these is the most accurate definition of the discipline of psychology? |
|    | a. the science of behavior                                                      |
|    | b. the science of mental processes                                              |
|    | c. the science of behavior and mental processes                                 |
|    | d. the science of human behavior and mental processes                           |

4. Press Enter to insert a blank line above the first question.

| <br>1. | Which of these is the most accurate definition of the discipline of psychology? |
|--------|---------------------------------------------------------------------------------|
|        | a. the science of behavior                                                      |
|        | b. the science of mental processes                                              |
|        | c. the science of behavior and mental processes                                 |
|        | d. the science of human behavior and mental processes                           |

5. Type the date, your name, and the class section ID.

9/20/2012 Professor Robbins Section 01

|       | 1. | Wł | Which of these is the most accurate definition of the discipline of psychology? |  |  |
|-------|----|----|---------------------------------------------------------------------------------|--|--|
|       |    | a. | the science of behavior                                                         |  |  |
|       |    | b. | the science of mental processes                                                 |  |  |
|       |    | c. | the science of behavior and mental processes                                    |  |  |
| ***** |    | d. | the science of human behavior and mental processes                              |  |  |

6. Press **Ctrl+S** to save the test.

- If at any time you don't get the result you expect, press **Alt+E+U**, select **Edit > Undo** (Word 2003), or click **Undo** on the Word toolbar.
- When you print your MyTest, the gridlines do not appear in the printed version.

### Add a place for the student's name

- 1. Open the MyTest document.
- 2. Press Alt+A+G to display gridlines.
- 3. Click just in front of the line to the left of the first question on the test.

|   |         | Click here                                                                    |  |
|---|---------|-------------------------------------------------------------------------------|--|
|   |         |                                                                               |  |
| * | 1.      | Which of these is the most accurate definition of the discipline of psycholog |  |
|   |         | a. the science of behavior                                                    |  |
|   |         | b. the science of mental processes                                            |  |
|   |         | c. the science of behavior and mental processes                               |  |
|   | 1010101 | d. the science of human behavior and mental processes                         |  |

4. Press **Enter** to insert a blank line above the first question.

| <br>1. | W          | nich of these is the most accurate definition of the discipline of psychology? |
|--------|------------|--------------------------------------------------------------------------------|
| <br>   | <b>a</b> . | the science of behavior                                                        |
|        | b.         | the science of mental processes                                                |
|        | c.         | the science of behavior and mental processes                                   |
|        | d          | the science of human behavior and mental processes                             |

5. Type Your name (or something similar) followed by a colon (:) or a blank line, and press Enter.

Your name:

1. Which of these is the most accurate definition of the discipline of psychology?

a. the science of behavior
b. the science of mental processes
c. the science of behavior and mental processes
d. the science of human behavior and mental processes

6. Press Ctrl+S to save the test.

- If at any time you don't get the result you expect, press Alt+E+U, select Edit > Undo (Word 2003), or click Undo on the Word toolbar.
- When you print your MyTest, the gridlines do not appear in the printed version.

### Add a header or footer to the first page only

- 1. Open the MyTest document.
- 2. Press Alt+A+G to display gridlines.
- 3. Do one of the following:
  - To add a header, double-click the blank area at the top of the first page. A label that says "Header -Section 1-" appears.

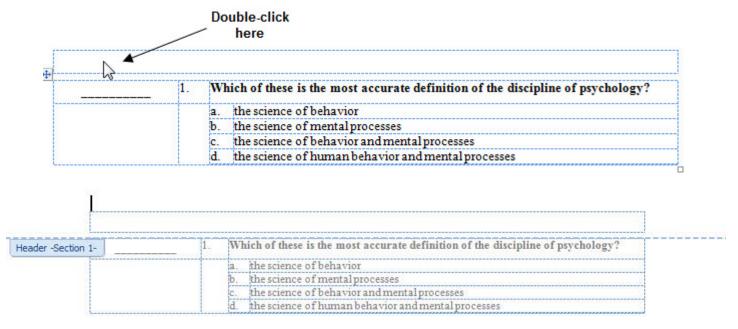

- To add a footer, double-click the blank area at the bottom of the first page. A label that says "Footer -Section 1-" appears.
- 4. Do one of the following:

### Word 2003

a. Click Page Setup on the Header and Footer toolbar.

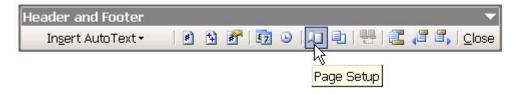

b. Click the Layout tab.

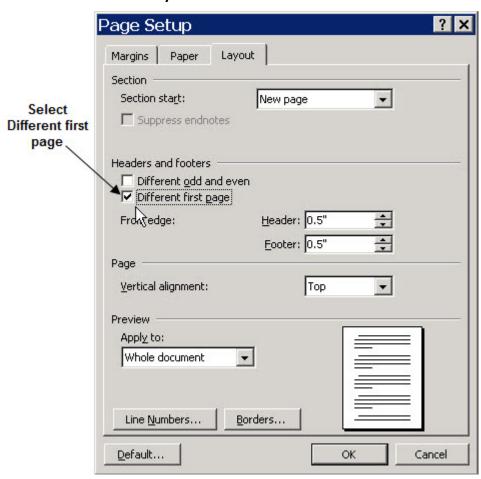

c. Select Different first page, and then click OK.

### Word 2007

- a. Click **Design** under Header & Footer Tools.
- b. Click Different First Page.

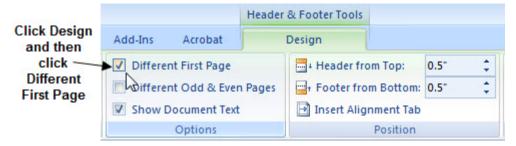

5. Type and format the text as you want it to appear in the header or footer.

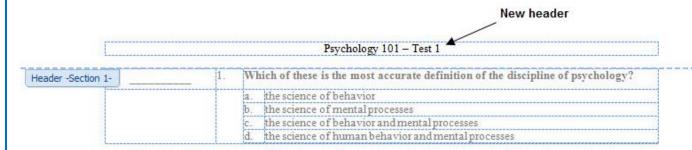

6. Double-click anywhere in the middle of the first page of the test or do one of the following:

#### Word 2003

a. Click **Close** in the Header and Footer toolbar.

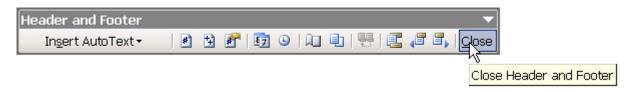

### Word 2007

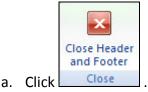

Your test should look similar to this illustration:

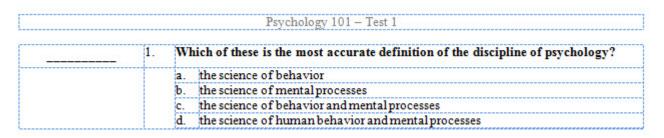

7. Press Ctrl+S to save the test.

- If at any time you don't get the result you expect, press **Alt+E+U**, select **Edit > Undo** (Word 2003), or click **Undo** on the Word toolbar.
- When you print your MyTest, the gridlines do not appear in the printed version.

### Add an introductory paragraph or instructions

- 1. Open the MyTest document.
- 2. Press Alt+A+G to display gridlines.
- 3. Click just in front of the line to the left of the first question on the test.

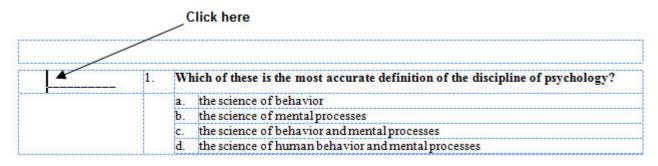

4. Press **Enter** to insert a blank line above the first question.

| <br>1. | W  | nich of these is the most accurate definition of the discipline of psychology? |
|--------|----|--------------------------------------------------------------------------------|
| <br>   | a. | the science of behavior                                                        |
|        | b. | the science of mental processes                                                |
|        | c. | the science of behavior and mental processes                                   |
|        | d. | the science of human behavior and mental processes                             |

5. Type and format the paragraph or instructions you want to appear.

Instructions: Please place the appropriate letter answer for each question on the line to the left of that question.

|  | 1. | Which of these is the most accurate definition of the discipline of psychology? |
|--|----|---------------------------------------------------------------------------------|
|  |    | a. the science of behavior                                                      |
|  |    | b. the science of mental processes                                              |
|  |    | c. the science of behavior and mental processes                                 |
|  |    | d. the science of human behavior and mental processes                           |

6. Press Ctrl+S to save the test.

- If at any time you don't get the result you expect, press **Alt+E+U**, select **Edit > Undo** (Word 2003), or click **Undo** on the Word toolbar.
- When you print your MyTest, the gridlines do not appear in the printed version.

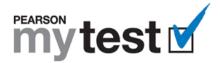

## Download, View, and Print All Help Topics

### Download all help topics

Note: You will need Adobe Acrobat Reader to view and print the document you download. If you don't have Adobe Acrobat Reader installed on your computer, go to <a href="http://get.adobe.com/reader/">http://get.adobe.com/reader/</a> and follow the instructions to download and install a free copy.

- 1. Click Download All Help Topics
  - at the top of this or any help topic page.
- 2. Press Ctrl+S or select File > Save As.
- 3. Locate the folder where you want to save the document.
- 4. Enter a new name for the document if you want.
- 5. Click Save.

### View all help topics

- 1. Locate the folder where you saved the document.
- 2. Double-click the file's name. The document should open in Adobe Acrobat Reader.

### Print all help topics

- 1. Follow the preceding instructions to view all the help topics.
- 2. Press Ctrl+P or select File > Print in Acrobat Reader.
- 3. Select the name of your printer in the **Name** list.
- 4. Click OK.